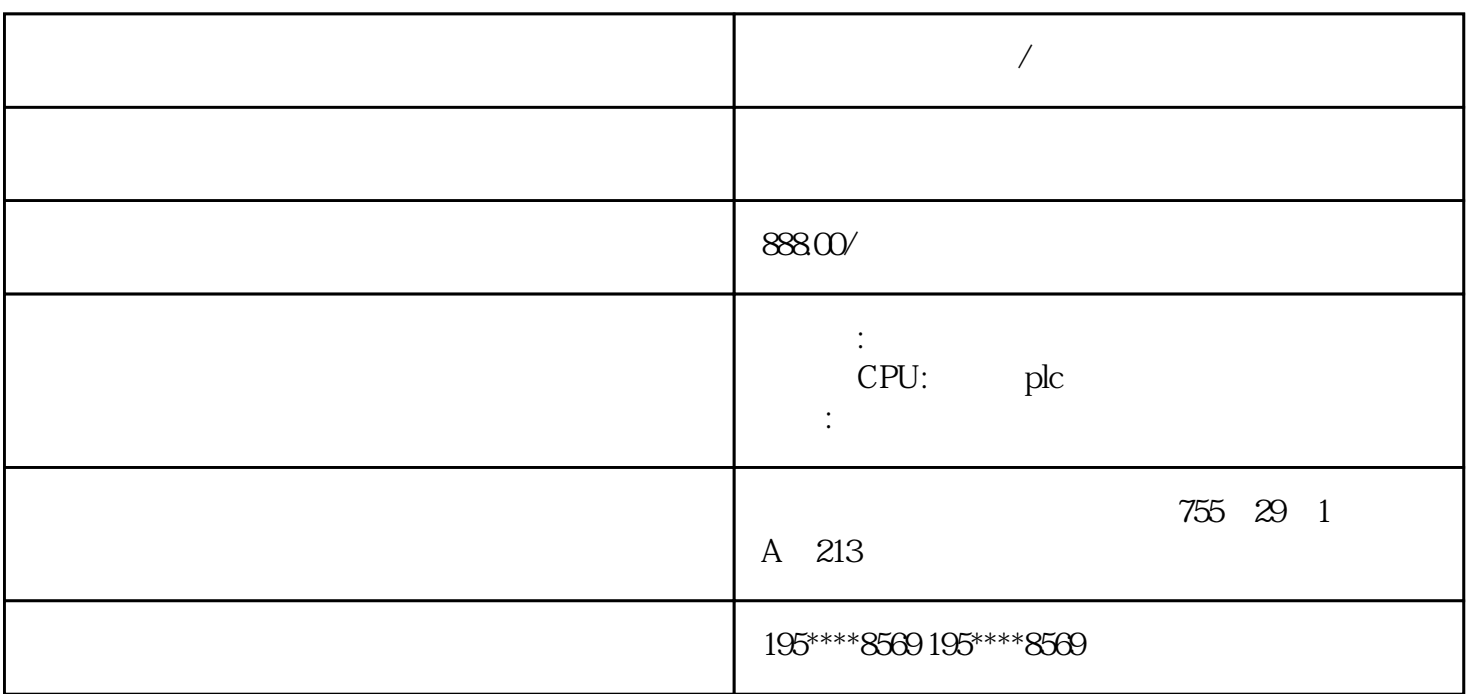

PLC,

**西门子模块总代理/武汉**

Modbus RTU

9.32.1 Modbus

S7-200 SMART Modbus RTU

1. MBUS\_CTRL MBUS\_CTRL MBUS\_CTRL

 $*****$ 

MBUS\_CTRL Modbus Modbus MBUS\_CTRL

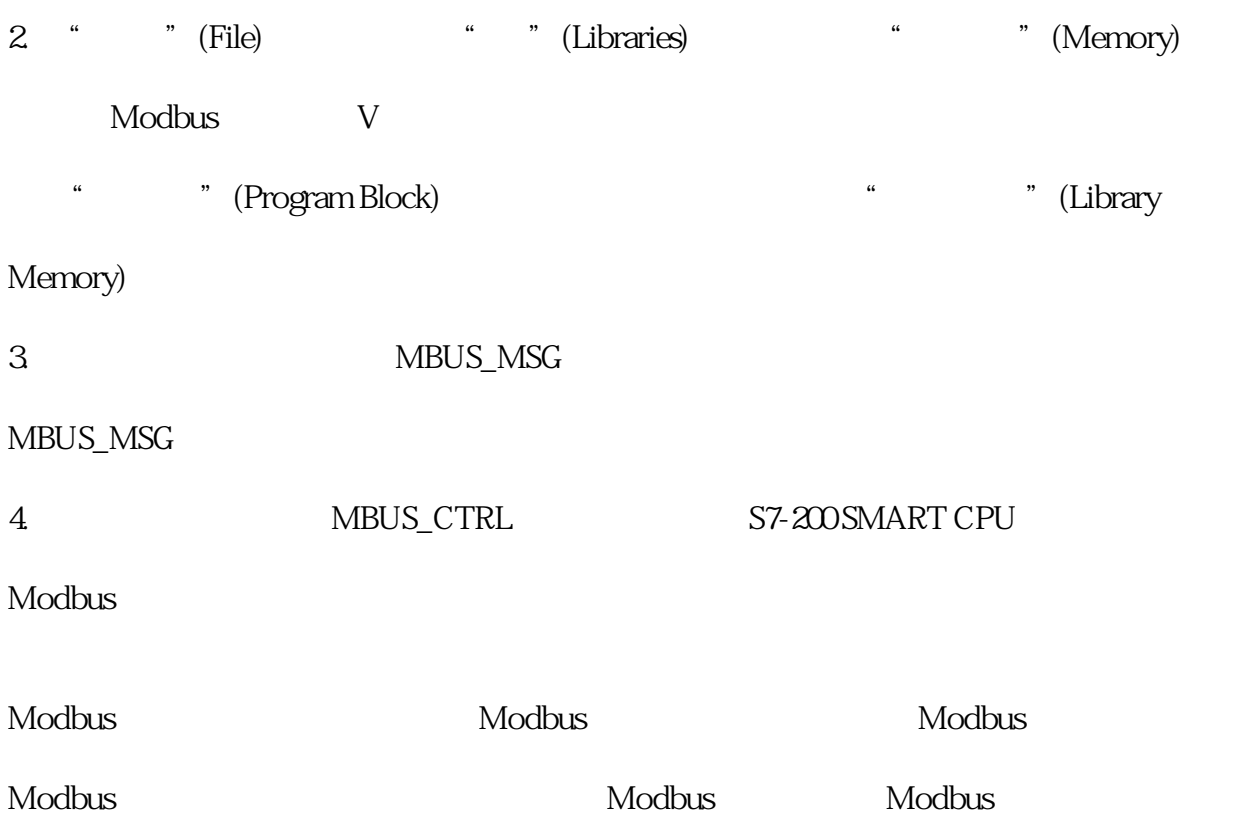